#### Package **innerscript** v. 1.2 Implementation Conrad Kosowsky November 2023 kosowsky.latex@gmail.com

For easy, off-the-shelf use, type the following in your document preamble and compile using LuaLAT<sub>EX</sub>:

#### \usepackage{innerscript}

#### **Overview**

The innerscript package optionally modifies four aspects of TEX's automatic math formatting to improve typesetting: (1) it adds extra space around relation and operation symbols in superscripts and subscripts; (2) it removes extra space around \left-\right delimiter pairs; (3) it adds extra space after right delimiters in certain situations; and (4) it forces \left and \right delimiters to completely cover their contents. Using LuaLAT<sub>EX</sub> is required.

This file documents the code for the innerscript package. It is not a user guide! If you are looking for instructions on how to load innerscript and what it can do for your document, see innerscript user guide.pdf, which is included with the innerscript installation and is available on CTAN. Section 1 begins with the package declaration and option processing. Sections 2 and 3 contain the code to adjust spacing between symbols in \scriptstyle and \scriptscriptstyle respectively, and Section 4 contains the code for adjusting the spacing around \mathinner subformulas. Section 5 handles spacing between \mathclose and \mathord atoms, and section 6 fills out the resizable delimiter heights. Version history appears at the end of the document.

#### **1 Setup**

We begin the implementation by declaring the package. The counts \IS@script and \IS@scriptscript and the conditionals \ifIS@inner, \ifIS@close, and \ifIS@cover encode package option information. For the counts, a value of 0 means no changes, a value of 1 means default spacing, and a value of 2 means legacy spacing.

```
1 \NeedsTeXFormat{LaTeX2e}
```

```
2 \ProvidesPackage{innerscript}[2023/11/06 v. 1.2 Package innerscript]
```

```
3 \newcount\IS@script
```

```
4 \newcount\IS@scriptscript
```

```
5 \newif\ifIS@inner
```

```
6 \newif\ifIS@close
```

```
7 \newif\ifIS@cover
```
And set default options.

- \IS@script\@ne
- \IS@scriptscript\@ne
- \IS@innertrue
- \IS@closetrue
- \IS@covertrue

Now define and process the package options.

```
13 \DeclareOption{script}{\IS@script\@ne}
14 \DeclareOption{scriptscript}{\IS@scriptscript\@ne}
15 \DeclareOption{inner}{\IS@innertrue}
16 \DeclareOption{close}{\IS@closetrue}
17 \DeclareOption{cover}{\IS@covertrue}
18 \DeclareOption{legacy-script}{\IS@script\tw@}
19 \DeclareOption{legacy-scriptscript}{\IS@scriptscript\tw@}
20 \DeclareOption{no-script}{\IS@script\z@}
21 \DeclareOption{no-scriptscript}{\IS@scriptscript\z@}
22 \DeclareOption{no-inner}{\IS@innerfalse}
23 \DeclareOption{no-close}{\IS@closefalse}
24 \DeclareOption{no-cover}{\IS@coverfalse}
25 \ProcessOptions*
```
Check whether \Umathordordspacing is defined. If not, issue an error and \endinput. We normally can't print multiple spaces at once, so within a group, we change the space catcode to 12.

```
26 \ifx\Umathordordspacing\@undefined
27 \bgroup
28 \catcode`\+=12\relax
29 \def\IS@LuaTeXError{\GenericError{}%
30 {\MessageBreak\MessageBreak
31 Package innerscript error:%
32 \MessageBreak\MessageBreak
33 *******************\MessageBreak
34 * *\MessageBreak
35 * CANNOT LOAD *\MessageBreak
36 * INNERSCRIPT *\MessageBreak
37 * LuaTeX Needed *\MessageBreak
38 * *\MessageBreak
39 *******************\MessageBreak\@gobbletwo}%
40 {See the innerscript package documentation for explanation.}%
41 {I need LuaTeX to make the innerscript package work. It\MessageBreak
42 looks like the current engine is something else, so I\MessageBreak
43 can't load the package file. To use innerscript, please\MessageBreak
44 typeset with LuaLaTeX. To continue without innerscript,\MessageBreak
45 press return.}}%
46 \expandafter\egroup
47 \IS@LuaTeXError
48 \AtEndOfPackage{\typeout{Package innerscript failed to load \on@line!}}
```

```
49 \expandafter\endinput % we \endinput with a balanced conditional
50 \setminus fi
```
To save space in the code, we define \IS@info to print an informational message in the log file. The macro **\scalemu** scales a muglue register. We use **\scalemu** instead of multiplying the register by a constant because \scalemu also affects the stretch and shrink instead of discarding them.

```
51 \def\IS@info#1{\wlog{Package innerscript Info: #1}}
```

```
52 \def\scalemu#1#2{\muexpr#2#1
```

```
53 \@plus\muexpr#2\gluetomu\gluestretch\mutoglue#1\relax
```
\@minus\muexpr#2\gluetomu\glueshrink\mutoglue#1\relax\relax}

# **2 Scriptstyle Spacing**

First we set the spacing for \scriptstyle and \crampedscriptstyle atoms. Each space adjustment has the form

```
\Umath\langle classes\ranglespacing\langle style\rangle = \scale(skip)\}{0.6},
```
where the  $\langle classes \rangle$  are a pair of choices from ord, op, bin, rel, open, close, punct, and inner. The  $\langle style\rangle$  is either **\scriptstyle** or **\crampedscriptstyle**, and the  $\langle skip \rangle$  is the amount of muglue that typically appears between the  $\langle classes \rangle$  while in **\textstyle** or \displaystyle. As of version 1.2, we use \scalemu to scale the muglue registers. Table 1 shows the space inserted with option script.

```
55 \ifcase\IS@script % Case 0: No changes
56 \IS@info{No changes to space for \string\scriptstyle\space atoms.}
57 \IS@info{No changes to space for \string\crampedscriptstyle\space atoms.}
58 \or % Case 1: Default changes
59 \IS@info{Adjusting space for \string\scriptstyle\space atoms.}
60 \IS@info{Adjusting space for \string\crampedscriptstyle\space atoms.}
Default spacing changes for \scriptstyle.
61 % \scriptstyle
62 \Umathordopspacing\scriptstyle=\scalemu{\thinmuskip}{0.6}
63 \Umathordbinspacing\scriptstyle=\scalemu{\medmuskip}{0.6}
64 \Umathordrelspacing\scriptstyle=\scalemu{\thickmuskip}{0.6}
65 \Umathordinnerspacing\scriptstyle=\scalemu{\thinmuskip}{0.6}
66 \Umathopordspacing\scriptstyle=\scalemu{\thinmuskip}{0.6}
67 \Umathopopspacing\scriptstyle=\scalemu{\thinmuskip}{0.6}
68 \Umathoprelspacing\scriptstyle=\scalemu{\thickmuskip}{0.6}
69 \Umathopinnerspacing\scriptstyle=\scalemu{\thickmuskip}{0.6}
70 \Umathbinordspacing\scriptstyle=\scalemu{\medmuskip}{0.6}
```

```
71 \Umathbinopspacing\scriptstyle=\scalemu{\medmuskip}{0.6}
```

```
72 \Umathbinopenspacing\scriptstyle=\scalemu{\medmuskip}{0.6}
```

```
73 \Umathbininnerspacing\scriptstyle=\scalemu{\medmuskip}{0.6}
```

```
74 \Umathrelordspacing\scriptstyle=\scalemu{\thickmuskip}{0.6}
```

```
75 \Umathrelopspacing\scriptstyle=\scalemu{\thickmuskip}{0.6}
```

```
76 \Umathrelopenspacing\scriptstyle=\scalemu{\thickmuskip}{0.6}
```

| Consecutive Atom Types | Default Space Added |                    |
|------------------------|---------------------|--------------------|
|                        |                     | Legacy Space Added |
| \mathord\mathop        | $0.6$ \thinmuskip   | $0.6$ \thinmuskip  |
| \mathord\mathbin       | $0.6\m$ edmuskip    | $0.7$ \thinmuskip  |
| \mathord\mathrel       | $0.6$ \thickmuskip  | \thinmuskip        |
| \mathord\mathinner     | $0.6$ \thinmuskip   | $0.6$ \thinmuskip  |
| \mathop\mathord        | $0.6$ \thinmuskip   | $0.6$ \thinmuskip  |
| \mathop\mathop         | $0.6$ \thinmuskip   | $0.6$ \thinmuskip  |
| \mathop\mathrel        | $0.6$ \thickmuskip  | \thinmuskip        |
| \mathop\mathinner      | $0.6$ \thickmuskip  | \thinmuskip        |
| \mathbin\mathord       | $0.6\m$ edmuskip    | $0.7$ \thinmuskip  |
| \mathbin\mathop        | $0.6\m$ edmuskip    | $0.7$ \thinmuskip  |
| \mathbin\mathopen      | $0.6\m$ edmuskip    | $0.7$ \thinmuskip  |
| \mathbin\mathinner     | $0.6\m$ edmuskip    | $0.7$ \thinmuskip  |
| \mathrel\mathord       | $0.6$ \thickmuskip  | \thinmuskip        |
| \mathrel\mathop        | $0.6$ \thickmuskip  | \thinmuskip        |
| \mathrel\mathopen      | $0.6$ \thickmuskip  | \thinmuskip        |
| \mathrel\mathinner     | $0.6$ \thickmuskip  | \thinmuskip        |
| \mathclose\mathop      | $0.6$ \thinmuskip   | $0.6$ \thinmuskip  |
| \mathclose\mathbin     | $0.6\m$ edmuskip    | $0.7$ \thinmuskip  |
| \mathclose\mathrel     | $0.6$ \thickmuskip  | \thinmuskip        |
| \mathclose\mathinner   | $0.6$ \thinmuskip   | $0.6$ \thinmuskip  |
| \mathpunct\mathord     | $0.6$ \thinmuskip   | $0.6$ \thinmuskip  |
| \mathpunct\mathop      | $0.6$ \thinmuskip   | $0.6$ \thinmuskip  |
| \mathpunct\mathrel     | $0.6$ \thinmuskip   | $0.6$ \thinmuskip  |
| \mathpunct\mathopen    | $0.6$ \thinmuskip   | $0.6$ \thinmuskip  |
| \mathpunct\mathclose   | $0.6$ \thinmuskip   | $0.6$ \thinmuskip  |
| \mathpunct\mathpunct   | $0.6$ \thinmuskip   | $0.6$ \thinmuskip  |
| \mathpunct\mathinner   | $0.6$ \thinmuskip   | $0.6$ \thinmuskip  |
| \mathinner\mathord     | $0.6$ \thinmuskip   | $0.6$ \thinmuskip  |
| \mathinner\mathop      | $0.6$ \thinmuskip   | $0.6$ \thinmuskip  |
| \mathinner\mathbin     | $0.6\m$ edmuskip    | $0.7$ \thinmuskip  |
| \mathinner\mathrel     | $0.6$ \thickmuskip  | \thinmuskip        |
| \mathinner\mathopen    | $0.6$ \thinmuskip   | $0.6$ \thinmuskip  |
| \mathinner\mathpunct   | $0.6$ \thinmuskip   | $0.6$ \thinmuskip  |
| \mathinner\mathinner   | $0.6$ \thinmuskip   | $0.6$ \thinmuskip  |

**Table 1: Space Inserted with Option script**

77 \Umathrelinnerspacing\scriptstyle=\scalemu{\thickmuskip}{0.6}

78 \Umathcloseopspacing\scriptstyle=\scalemu{\thinmuskip}{0.6}

79 \Umathclosebinspacing\scriptstyle=\scalemu{\medmuskip}{0.6}

80 \Umathcloserelspacing\scriptstyle=\scalemu{\thickmuskip}{0.6}

```
81 \Umathcloseinnerspacing\scriptstyle=\scalemu{\thinmuskip}{0.6}
82 \Umathpunctordspacing\scriptstyle=\scalemu{\thinmuskip}{0.6}
83 \Umathpunctopspacing\scriptstyle=\scalemu{\thinmuskip}{0.6}
84 \Umathpunctrelspacing\scriptstyle=\scalemu{\thinmuskip}{0.6}
85 \Umathpunctopenspacing\scriptstyle=\scalemu{\thinmuskip}{0.6}
86 \Umathpunctclosespacing\scriptstyle=\scalemu{\thinmuskip}{0.6}
87 \Umathpunctpunctspacing\scriptstyle=\scalemu{\thinmuskip}{0.6}
88 \Umathpunctinnerspacing\scriptstyle=\scalemu{\thinmuskip}{0.6}
89 \Umathinnerordspacing\scriptstyle=\scalemu{\thinmuskip}{0.6}
90 \Umathinneropspacing\scriptstyle=\scalemu{\thinmuskip}{0.6}
91 \Umathinnerbinspacing\scriptstyle=\scalemu{\medmuskip}{0.6}
92 \Umathinnerrelspacing\scriptstyle=\scalemu{\thickmuskip}{0.6}
93 \Umathinneropenspacing\scriptstyle=\scalemu{\thinmuskip}{0.6}
94 \Umathinnerpunctspacing\scriptstyle=\scalemu{\thinmuskip}{0.6}
95 \Umathinnerinnerspacing\scriptstyle=\scalemu{\thinmuskip}{0.6}
Default spacing changes for \crampedscriptstyle.
96 % \crampedscriptstyle
97 \Umathordopspacing\crampedscriptstyle=\scalemu{\thinmuskip}{0.6}
98 \Umathordbinspacing\crampedscriptstyle=\scalemu{\medmuskip}{0.6}
99 \Umathordrelspacing\crampedscriptstyle=\scalemu{\thickmuskip}{0.6}
100 \Umathordinnerspacing\crampedscriptstyle=\scalemu{\thinmuskip}{0.6}
101 \Umathopordspacing\crampedscriptstyle=\scalemu{\thinmuskip}{0.6}
102 \Umathopopspacing\crampedscriptstyle=\scalemu{\thinmuskip}{0.6}
103 \Umathoprelspacing\crampedscriptstyle=\scalemu{\thickmuskip}{0.6}
104 \Umathopinnerspacing\crampedscriptstyle=\scalemu{\thickmuskip}{0.6}
105 \Umathbinordspacing\crampedscriptstyle=\scalemu{\medmuskip}{0.6}
106 \Umathbinopspacing\crampedscriptstyle=\scalemu{\medmuskip}{0.6}
107 \Umathbinopenspacing\crampedscriptstyle=\scalemu{\medmuskip}{0.6}
108 \Umathbininnerspacing\crampedscriptstyle=\scalemu{\medmuskip}{0.6}
109 \Umathrelordspacing\crampedscriptstyle=\scalemu{\thickmuskip}{0.6}
110 \Umathrelopspacing\crampedscriptstyle=\scalemu{\thickmuskip}{0.6}
111 \Umathrelopenspacing\crampedscriptstyle=\scalemu{\thickmuskip}{0.6}
112 \Umathrelinnerspacing\crampedscriptstyle=\scalemu{\thickmuskip}{0.6}
113 \Umathcloseopspacing\crampedscriptstyle=\scalemu{\thinmuskip}{0.6}
114 \Umathclosebinspacing\crampedscriptstyle=\scalemu{\medmuskip}{0.6}
115 \Umathcloserelspacing\crampedscriptstyle=\scalemu{\thickmuskip}{0.6}
116 \Umathcloseinnerspacing\crampedscriptstyle=\scalemu{\thinmuskip}{0.6}
117 \Umathpunctordspacing\crampedscriptstyle=\scalemu{\thinmuskip}{0.6}
118 \Umathpunctopspacing\crampedscriptstyle=\scalemu{\thinmuskip}{0.6}
119 \Umathpunctrelspacing\crampedscriptstyle=\scalemu{\thinmuskip}{0.6}
120 \Umathpunctopenspacing\crampedscriptstyle=\scalemu{\thinmuskip}{0.6}
121 \Umathpunctclosespacing\crampedscriptstyle=\scalemu{\thinmuskip}{0.6}
122 \Umathpunctpunctspacing\crampedscriptstyle=\scalemu{\thinmuskip}{0.6}
123 \Umathpunctinnerspacing\crampedscriptstyle=\scalemu{\thinmuskip}{0.6}
124 \Umathinnerordspacing\crampedscriptstyle=\scalemu{\thinmuskip}{0.6}
125 \Umathinneropspacing\crampedscriptstyle=\scalemu{\thinmuskip}{0.6}
126 \Umathinnerbinspacing\crampedscriptstyle=\scalemu{\medmuskip}{0.6}
```
 \Umathinnerrelspacing\crampedscriptstyle=\scalemu{\thickmuskip}{0.6} \Umathinneropenspacing\crampedscriptstyle=\scalemu{\thinmuskip}{0.6} \Umathinnerpunctspacing\crampedscriptstyle=\scalemu{\thinmuskip}{0.6} \Umathinnerinnerspacing\crampedscriptstyle=\scalemu{\thinmuskip}{0.6} For backwards compatibility, we provide an option to use the spacing from innerscript version 1.1. Note that the old spacing does not use \scalemu. \or % Case 2: Changes from previous version of innerscript \IS@info{Using v. 1.1 space for \string\scriptstyle\space atoms.} \IS@info{Using v. 1.1 space for \string\crampedscriptstyle\space atoms.} Legacy spacing for \scriptstyle. % \scriptstyle \Umathordopspacing\scriptstyle=0.6\thinmuskip \Umathordbinspacing\scriptstyle=0.7\thinmuskip \Umathordrelspacing\scriptstyle=\thinmuskip \Umathordinnerspacing\scriptstyle=0.6\thinmuskip \Umathopordspacing\scriptstyle=0.6\thinmuskip \Umathopopspacing\scriptstyle=0.6\thinmuskip \Umathoprelspacing\scriptstyle=\thinmuskip \Umathopinnerspacing\scriptstyle=\thinmuskip \Umathbinordspacing\scriptstyle=0.7\thinmuskip \Umathbinopspacing\scriptstyle=0.7\thinmuskip \Umathbinopenspacing\scriptstyle=0.7\thinmuskip \Umathbininnerspacing\scriptstyle=0.7\thinmuskip \Umathrelordspacing\scriptstyle=\thinmuskip \Umathrelopspacing\scriptstyle=\thinmuskip \Umathrelopenspacing\scriptstyle=\thinmuskip \Umathrelinnerspacing\scriptstyle=\thinmuskip \Umathcloseopspacing\scriptstyle=0.6\thinmuskip \Umathclosebinspacing\scriptstyle=0.7\thinmuskip \Umathcloserelspacing\scriptstyle=\thinmuskip \Umathcloseinnerspacing\scriptstyle=0.6\thinmuskip \Umathpunctordspacing\scriptstyle=0.6\thinmuskip \Umathpunctopspacing\scriptstyle=0.6\thinmuskip \Umathpunctrelspacing\scriptstyle=0.6\thinmuskip \Umathpunctopenspacing\scriptstyle=0.6\thinmuskip \Umathpunctclosespacing\scriptstyle=0.6\thinmuskip \Umathpunctpunctspacing\scriptstyle=0.6\thinmuskip \Umathpunctinnerspacing\scriptstyle=0.6\thinmuskip \Umathinnerordspacing\scriptstyle=0.6\thinmuskip \Umathinneropspacing\scriptstyle=0.6\thinmuskip \Umathinnerbinspacing\scriptstyle=0.7\thinmuskip \Umathinnerrelspacing\scriptstyle=\thinmuskip \Umathinneropenspacing\scriptstyle=0.6\thinmuskip \Umathinnerpunctspacing\scriptstyle=0.6\thinmuskip \Umathinnerinnerspacing\scriptstyle=0.6\thinmuskip

Legacy spacing for \crampedscriptstyle.

```
169 % \crampedscriptstyle
170 \Umathordopspacing\crampedscriptstyle=0.6\thinmuskip
171 \Umathordbinspacing\crampedscriptstyle=0.7\thinmuskip
172 \Umathordrelspacing\crampedscriptstyle=\thinmuskip
173 \Umathordinnerspacing\crampedscriptstyle=0.6\thinmuskip
174 \Umathopordspacing\crampedscriptstyle=0.6\thinmuskip
175 \Umathopopspacing\crampedscriptstyle=0.6\thinmuskip
176 \Umathoprelspacing\crampedscriptstyle=\thinmuskip
177 \Umathopinnerspacing\crampedscriptstyle=\thinmuskip
178 \Umathbinordspacing\crampedscriptstyle=0.7\thinmuskip
179 \Umathbinopspacing\crampedscriptstyle=0.7\thinmuskip
180 \Umathbinopenspacing\crampedscriptstyle=0.7\thinmuskip
181 \Umathbininnerspacing\crampedscriptstyle=0.7\thinmuskip
182 \Umathrelordspacing\crampedscriptstyle=\thinmuskip
183 \Umathrelopspacing\crampedscriptstyle=\thinmuskip
184 \Umathrelopenspacing\crampedscriptstyle=\thinmuskip
185 \Umathrelinnerspacing\crampedscriptstyle=\thinmuskip
186 \Umathcloseopspacing\crampedscriptstyle=0.6\thinmuskip
187 \Umathclosebinspacing\crampedscriptstyle=0.7\thinmuskip
188 \Umathcloserelspacing\crampedscriptstyle=\thinmuskip
189 \Umathcloseinnerspacing\crampedscriptstyle=0.6\thinmuskip
190 \Umathpunctordspacing\crampedscriptstyle=0.6\thinmuskip
191 \Umathpunctopspacing\crampedscriptstyle=0.6\thinmuskip
192 \Umathpunctrelspacing\crampedscriptstyle=0.6\thinmuskip
193 \Umathpunctopenspacing\crampedscriptstyle=0.6\thinmuskip
194 \Umathpunctclosespacing\crampedscriptstyle=0.6\thinmuskip
195 \Umathpunctpunctspacing\crampedscriptstyle=0.6\thinmuskip
196 \Umathpunctinnerspacing\crampedscriptstyle=0.6\thinmuskip
197 \Umathinnerordspacing\crampedscriptstyle=0.6\thinmuskip
198 \Umathinneropspacing\crampedscriptstyle=0.6\thinmuskip
199 \Umathinnerbinspacing\crampedscriptstyle=0.7\thinmuskip
200 \Umathinnerrelspacing\crampedscriptstyle=\thinmuskip
201 \Umathinneropenspacing\crampedscriptstyle=0.6\thinmuskip
202 \Umathinnerpunctspacing\crampedscriptstyle=0.6\thinmuskip
203 \Umathinnerinnerspacing\crampedscriptstyle=0.6\thinmuskip
204 \fi
```
### **3 Scriptscriptstyle Spacing**

Set the spacing for \scriptscriptstyle and \crampedscriptscriptstyle. The process is the same as it was for \scriptstyle except with a factor of 0.4 instead of 0.6. See Table 2 for amounts of space added with option scriptscript.

```
205 \ifcase\IS@scriptscript % Case 0: No changes
206 \IS@info{No changes to space for \string\scriptscriptstyle\space atoms.}
207 \IS@info{No changes to space for
208 \string\crampedscriptscriptstyle\space atoms.}
```

| Consecutive Atom Types | Default Space Added   | Legacy Space Added |
|------------------------|-----------------------|--------------------|
| \mathord\mathop        | $0.4$ \thinmuskip     | $0.4$ \thinmuskip  |
| \mathord\mathbin       | $0.4\m$ edmuskip      | $0.5$ \thinmuskip  |
| \mathord\mathrel       | $0.4$ \thickmuskip    | $0.7$ \thinmuskip  |
| \mathord\mathinner     | $0.4$ \thinmuskip     | $0.4$ \thinmuskip  |
| \mathop\mathord        | $0.4$ \thinmuskip     | $0.4$ \thinmuskip  |
| \mathop\mathop         | $0.4$ \thinmuskip     | $0.4$ \thinmuskip  |
| \mathop\mathrel        | $0.4$ \thickmuskip    | $0.7$ \thinmuskip  |
| \mathop\mathinner      | $0.4$ \thickmuskip    | $0.7$ \thinmuskip  |
| \mathbin\mathord       | $0.4\text{medmuskip}$ | $0.5$ \thinmuskip  |
| \mathbin\mathop        | $0.4\m$ edmuskip      | $0.5$ \thinmuskip  |
| \mathbin\mathopen      | $0.4\m$ edmuskip      | $0.5$ \thinmuskip  |
| \mathbin\mathinner     | $0.4\m$ edmuskip      | $0.5$ \thinmuskip  |
| \mathrel\mathord       | $0.4$ \thickmuskip    | $0.7$ \thinmuskip  |
| \mathrel\mathop        | $0.4$ \thickmuskip    | $0.7$ \thinmuskip  |
| \mathrel\mathopen      | $0.4$ \thickmuskip    | $0.7$ \thinmuskip  |
| \mathrel\mathinner     | $0.4$ \thickmuskip    | $0.7$ \thinmuskip  |
| \mathclose\mathop      | $0.4$ \thinmuskip     | $0.4$ \thinmuskip  |
| \mathclose\mathbin     | $0.4\text{medmuskip}$ | $0.5$ \thinmuskip  |
| \mathclose\mathrel     | $0.4$ \thickmuskip    | $0.7$ \thinmuskip  |
| \mathclose\mathinner   | $0.4$ \thinmuskip     | $0.4$ \thinmuskip  |
| \mathpunct\mathord     | $0.4$ \thinmuskip     | $0.4$ \thinmuskip  |
| \mathpunct\mathop      | $0.4$ \thinmuskip     | $0.4$ \thinmuskip  |
| \mathpunct\mathrel     | $0.4$ \thinmuskip     | $0.4$ \thinmuskip  |
| \mathpunct\mathopen    | $0.4$ \thinmuskip     | $0.4$ \thinmuskip  |
| \mathpunct\mathclose   | $0.4$ \thinmuskip     | $0.4$ \thinmuskip  |
| \mathpunct\mathpunct   | $0.4$ \thinmuskip     | $0.4$ \thinmuskip  |
| \mathpunct\mathinner   | $0.4$ \thinmuskip     | $0.4$ \thinmuskip  |
| \mathinner\mathord     | $0.4$ \thinmuskip     | $0.4$ \thinmuskip  |
| \mathinner\mathop      | $0.4$ \thinmuskip     | $0.4$ \thinmuskip  |
| \mathinner\mathbin     | $0.4\m$ edmuskip      | $0.5\thim$ uskip   |
| \mathinner\mathrel     | 0.4\thickmuskip       | $0.7$ \thinmuskip  |
| \mathinner\mathopen    | $0.4$ \thinmuskip     | $0.4$ \thinmuskip  |
| \mathinner\mathpunct   | $0.4$ \thinmuskip     | $0.4$ \thinmuskip  |
| \mathinner\mathinner   | $0.4$ \thinmuskip     | $0.4$ \thinmuskip  |

**Table 2: Space Inserted with Option scriptscript**

209 \or % Case 1: Default changes

- 210 \IS@info{Adjusting space for \string\scriptscriptstyle\space atoms.}
- 211 \IS@info{Adjusting space for

212 \string\crampedscriptscriptstyle\space atoms.}

Default spacing changes for \scriptscriptstyle.

```
213 % \scriptscriptstyle
214 \Umathordopspacing\scriptscriptstyle=\scalemu{\thinmuskip}{0.4}
215 \Umathordbinspacing\scriptscriptstyle=\scalemu{\medmuskip}{0.4}
216 \Umathordrelspacing\scriptscriptstyle=\scalemu{\thickmuskip}{0.4}
217 \Umathordinnerspacing\scriptscriptstyle=\scalemu{\thinmuskip}{0.4}
218 \Umathopordspacing\scriptscriptstyle=\scalemu{\thinmuskip}{0.4}
219 \Umathopopspacing\scriptscriptstyle=\scalemu{\thinmuskip}{0.4}
220 \Umathoprelspacing\scriptscriptstyle=\scalemu{\thickmuskip}{0.4}
221 \Umathopinnerspacing\scriptscriptstyle=\scalemu{\thickmuskip}{0.4}
222 \Umathbinordspacing\scriptscriptstyle=\scalemu{\medmuskip}{0.4}
223 \Umathbinopspacing\scriptscriptstyle=\scalemu{\medmuskip}{0.4}
224 \Umathbinopenspacing\scriptscriptstyle=\scalemu{\medmuskip}{0.4}
225 \Umathbininnerspacing\scriptscriptstyle=\scalemu{\medmuskip}{0.4}
226 \Umathrelordspacing\scriptscriptstyle=\scalemu{\thickmuskip}{0.4}
227 \Umathrelopspacing\scriptscriptstyle=\scalemu{\thickmuskip}{0.4}
228 \Umathrelopenspacing\scriptscriptstyle=\scalemu{\thickmuskip}{0.4}
229 \Umathrelinnerspacing\scriptscriptstyle=\scalemu{\thickmuskip}{0.4}
230 \Umathcloseopspacing\scriptscriptstyle=\scalemu{\thinmuskip}{0.4}
231 \Umathclosebinspacing\scriptscriptstyle=\scalemu{\medmuskip}{0.4}
232 \Umathcloserelspacing\scriptscriptstyle=\scalemu{\thickmuskip}{0.4}
233 \Umathcloseinnerspacing\scriptscriptstyle=\scalemu{\thinmuskip}{0.4}
234 \Umathpunctordspacing\scriptscriptstyle=\scalemu{\thinmuskip}{0.4}
235 \Umathpunctopspacing\scriptscriptstyle=\scalemu{\thinmuskip}{0.4}
236 \Umathpunctrelspacing\scriptscriptstyle=\scalemu{\thinmuskip}{0.4}
237 \Umathpunctopenspacing\scriptscriptstyle=\scalemu{\thinmuskip}{0.4}
238 \Umathpunctclosespacing\scriptscriptstyle=\scalemu{\thinmuskip}{0.4}
239 \Umathpunctpunctspacing\scriptscriptstyle=\scalemu{\thinmuskip}{0.4}
240 \Umathpunctinnerspacing\scriptscriptstyle=\scalemu{\thinmuskip}{0.4}
241 \Umathinnerordspacing\scriptscriptstyle=\scalemu{\thinmuskip}{0.4}
242 \Umathinneropspacing\scriptscriptstyle=\scalemu{\thinmuskip}{0.4}
243 \Umathinnerbinspacing\scriptscriptstyle=\scalemu{\medmuskip}{0.4}
244 \Umathinnerrelspacing\scriptscriptstyle=\scalemu{\thickmuskip}{0.4}
245 \Umathinneropenspacing\scriptscriptstyle=\scalemu{\thinmuskip}{0.4}
246 \Umathinnerpunctspacing\scriptscriptstyle=\scalemu{\thinmuskip}{0.4}
247 \Umathinnerinnerspacing\scriptscriptstyle=\scalemu{\thinmuskip}{0.4}
Default spacing changes for \crampedscriptscriptstyle.
248 % \crampedscriptscriptstyle
249 \Umathordopspacing\crampedscriptscriptstyle=\scalemu
250 {\thinmuskip}{0.4}
251 \Umathordbinspacing\crampedscriptscriptstyle=\scalemu
252 {\medmuskip}{0.4}
```

```
253 \Umathordrelspacing\crampedscriptscriptstyle=\scalemu
254 {\thickmuskip}{0.4}
```

```
255 \Umathordinnerspacing\crampedscriptscriptstyle=\scalemu
256 {\thinmuskip}{0.4}
```

```
257 \Umathopordspacing\crampedscriptscriptstyle=\scalemu
```
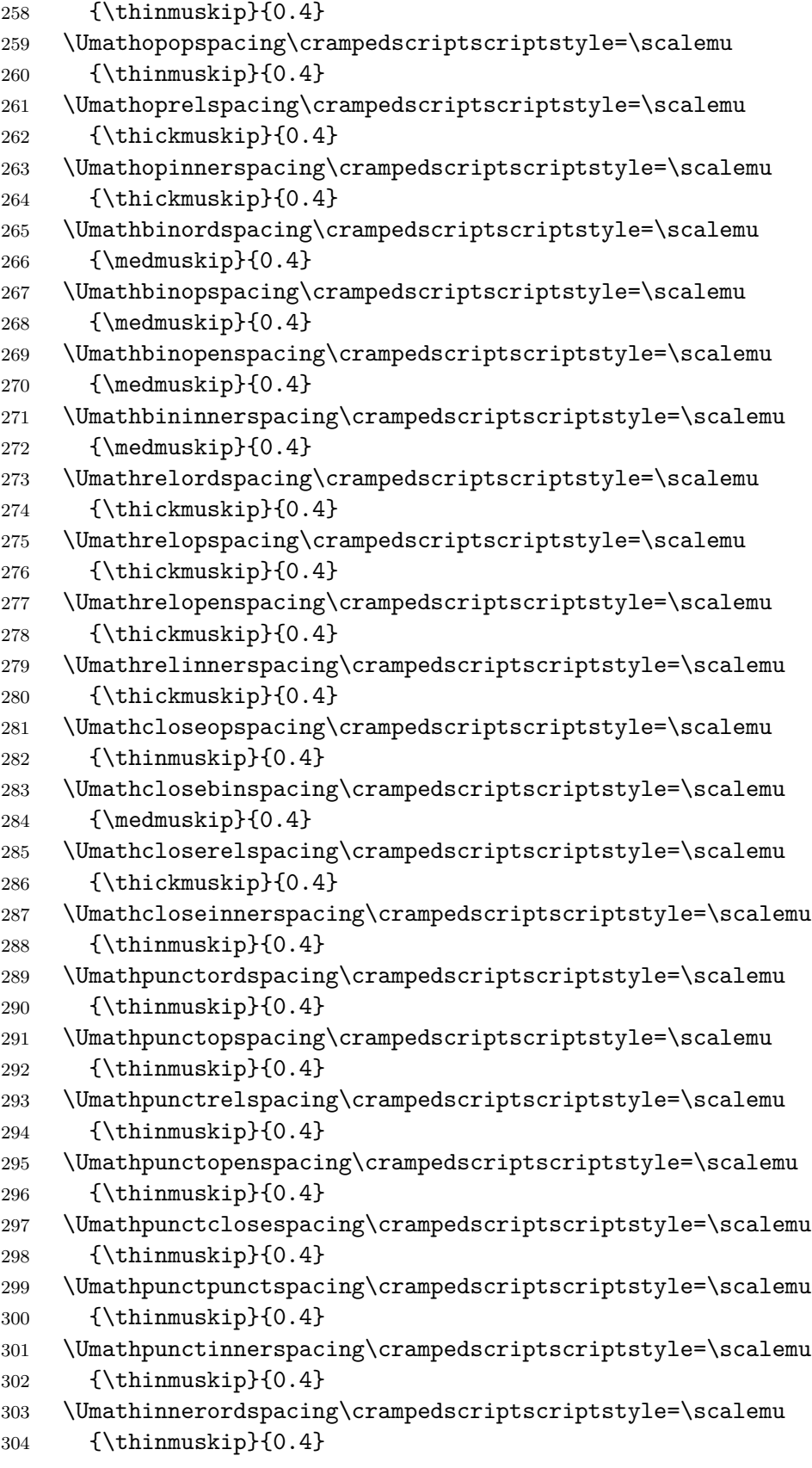

```
305 \Umathinneropspacing\crampedscriptscriptstyle=\scalemu
306 {\thinmuskip}{0.4}
307 \Umathinnerbinspacing\crampedscriptscriptstyle=\scalemu
308 {\medmuskip}{0.4}
309 \Umathinnerrelspacing\crampedscriptscriptstyle=\scalemu
310 {\thickmuskip}{0.4}
311 \Umathinneropenspacing\crampedscriptscriptstyle=\scalemu
312 {\thinmuskip}{0.4}
313 \Umathinnerpunctspacing\crampedscriptscriptstyle=\scalemu
314 {\thinmuskip}{0.4}
315 \Umathinnerinnerspacing\crampedscriptscriptstyle=\scalemu
316 {\thinmuskip}{0.4}
Again, provide an option to use spacing from previous version.
317 \or % Case 2: Changes from previous version of innerscript
318 \IS@info{Using v. 1.1 space for \string\scriptscriptstyle\space atoms.}
319 \IS@info{Using v. 1.1 space for
320 \string\crampedscriptscriptstyle\space atoms.}
Legacy spacing for \scriptscriptstyle.
321 % \scriptscriptstyle
322 \Umathordopspacing\scriptscriptstyle=0.4\thinmuskip
323 \Umathordbinspacing\scriptscriptstyle=0.5\thinmuskip
324 \Umathordrelspacing\scriptscriptstyle=0.7\thinmuskip
325 \Umathordinnerspacing\scriptscriptstyle=0.4\thinmuskip
326 \Umathopordspacing\scriptscriptstyle=0.4\thinmuskip
327 \Umathopopspacing\scriptscriptstyle=0.4\thinmuskip
328 \Umathoprelspacing\scriptscriptstyle=0.7\thinmuskip
329 \Umathopinnerspacing\scriptscriptstyle=0.7\thinmuskip
330 \Umathbinordspacing\scriptscriptstyle=0.5\thinmuskip
331 \Umathbinopspacing\scriptscriptstyle=0.5\thinmuskip
332 \Umathbinopenspacing\scriptscriptstyle=0.5\thinmuskip
333 \Umathbininnerspacing\scriptscriptstyle=0.5\thinmuskip
334 \Umathrelordspacing\scriptscriptstyle=0.7\thinmuskip
335 \Umathrelopspacing\scriptscriptstyle=0.7\thinmuskip
336 \Umathrelopenspacing\scriptscriptstyle=0.7\thinmuskip
337 \Umathrelinnerspacing\scriptscriptstyle=0.7\thinmuskip
338 \Umathcloseopspacing\scriptscriptstyle=0.4\thinmuskip
339 \Umathclosebinspacing\scriptscriptstyle=0.5\thinmuskip
340 \Umathcloserelspacing\scriptscriptstyle=0.7\thinmuskip
341 \Umathcloseinnerspacing\scriptscriptstyle=0.4\thinmuskip
342 \Umathpunctordspacing\scriptscriptstyle=0.4\thinmuskip
343 \Umathpunctopspacing\scriptscriptstyle=0.4\thinmuskip
344 \Umathpunctrelspacing\scriptscriptstyle=0.4\thinmuskip
345 \Umathpunctopenspacing\scriptscriptstyle=0.4\thinmuskip
346 \Umathpunctclosespacing\scriptscriptstyle=0.4\thinmuskip
347 \Umathpunctpunctspacing\scriptscriptstyle=0.4\thinmuskip
348 \Umathpunctinnerspacing\scriptscriptstyle=0.4\thinmuskip
349 \Umathinnerordspacing\scriptscriptstyle=0.4\thinmuskip
```
\Umathinneropspacing\scriptscriptstyle=0.4\thinmuskip

 \Umathinnerbinspacing\scriptscriptstyle=0.5\thinmuskip \Umathinnerrelspacing\scriptscriptstyle=0.7\thinmuskip

\Umathinneropenspacing\scriptscriptstyle=0.4\thinmuskip

```
354 \Umathinnerpunctspacing\scriptscriptstyle=0.4\thinmuskip
```

```
355 \Umathinnerinnerspacing\scriptscriptstyle=0.4\thinmuskip
```
Legacy spacing for \crampedscriptscriptstyle.

```
356 % \crampedscriptscriptstyle
357 \Umathordopspacing\crampedscriptscriptstyle=0.4\thinmuskip
358 \Umathordbinspacing\crampedscriptscriptstyle=0.5\thinmuskip
359 \Umathordrelspacing\crampedscriptscriptstyle=0.7\thinmuskip
360 \Umathordinnerspacing\crampedscriptscriptstyle=0.4\thinmuskip
361 \Umathopordspacing\crampedscriptscriptstyle=0.4\thinmuskip
362 \Umathopopspacing\crampedscriptscriptstyle=0.4\thinmuskip
363 \Umathoprelspacing\crampedscriptscriptstyle=0.7\thinmuskip
364 \Umathopinnerspacing\crampedscriptscriptstyle=0.7\thinmuskip
365 \Umathbinordspacing\crampedscriptscriptstyle=0.5\thinmuskip
366 \Umathbinopspacing\crampedscriptscriptstyle=0.5\thinmuskip
367 \Umathbinopenspacing\crampedscriptscriptstyle=0.5\thinmuskip
368 \Umathbininnerspacing\crampedscriptscriptstyle=0.5\thinmuskip
369 \Umathrelordspacing\crampedscriptscriptstyle=0.7\thinmuskip
370 \Umathrelopspacing\crampedscriptscriptstyle=0.7\thinmuskip
371 \Umathrelopenspacing\crampedscriptscriptstyle=0.7\thinmuskip
372 \Umathrelinnerspacing\crampedscriptscriptstyle=0.7\thinmuskip
373 \Umathcloseopspacing\crampedscriptscriptstyle=0.4\thinmuskip
374 \Umathclosebinspacing\crampedscriptscriptstyle=0.5\thinmuskip
375 \Umathcloserelspacing\crampedscriptscriptstyle=0.7\thinmuskip
376 \Umathcloseinnerspacing\crampedscriptscriptstyle=0.4\thinmuskip
377 \Umathpunctordspacing\crampedscriptscriptstyle=0.4\thinmuskip
378 \Umathpunctopspacing\crampedscriptscriptstyle=0.4\thinmuskip
379 \Umathpunctrelspacing\crampedscriptscriptstyle=0.4\thinmuskip
380 \Umathpunctopenspacing\crampedscriptscriptstyle=0.4\thinmuskip
381 \Umathpunctclosespacing\crampedscriptscriptstyle=0.4\thinmuskip
382 \Umathpunctpunctspacing\crampedscriptscriptstyle=0.4\thinmuskip
383 \Umathpunctinnerspacing\crampedscriptscriptstyle=0.4\thinmuskip
384 \Umathinnerordspacing\crampedscriptscriptstyle=0.4\thinmuskip
385 \Umathinneropspacing\crampedscriptscriptstyle=0.4\thinmuskip
386 \Umathinnerbinspacing\crampedscriptscriptstyle=0.5\thinmuskip
387 \Umathinnerrelspacing\crampedscriptscriptstyle=0.7\thinmuskip
388 \Umathinneropenspacing\crampedscriptscriptstyle=0.4\thinmuskip
389 \Umathinnerpunctspacing\crampedscriptscriptstyle=0.4\thinmuskip
390 \Umathinnerinnerspacing\crampedscriptscriptstyle=0.4\thinmuskip
391 \fi
```
# **4 Mathinner Subformulas**

Now set the spacing for \mathinner subformulas. For every atom type from ord, op, bin, rel, open, close, punct, and inner, we set the spacing that appears between that atom and a \mathinner subformula to the amount that normally appears between that type and a \mathord atom. Specifically, every space adjustment has the form

```
\UpsilonUmath\langle atom \rangleinnerspacing\langle style \rangle=
   \the\Umath\atom\ordspacing\style\\relax
```
or the same with the  $\langle atom \rangle$  appearing after the inner or ord. The  $\langle style \rangle$  is one of the eight math style commands: \displaystyle, \textstyle, \scriptstyle, \scriptscriptstyle, and the cramped versions. Section 4 comes after Sections 2 and 3 because we make sure to capture all spacing changes in superscripts and subscripts.

```
392 \ifIS@inner
```

```
393 \IS@info{Adjusting space for \string\mathinner\space subformulas.}
```
First, we handle the cases where the first subformula is not  $\mathcal{L}$  mathinner and the second subformula is \mathinner. We start with \displaystyle.

```
394 % \displaystyle
395 \Umathordinnerspacing\displaystyle=
396 \the\Umathordordspacing\displaystyle\relax
397 \Umathopinnerspacing\displaystyle=
398 \the\Umathopordspacing\displaystyle\relax
399 \Umathbininnerspacing\displaystyle=
400 \the\Umathbinordspacing\displaystyle\relax
401 \Umathrelinnerspacing\displaystyle=
402 \the\Umathrelordspacing\displaystyle\relax
403 \Umathopeninnerspacing\displaystyle=
404 \the\Umathopenordspacing\displaystyle\relax
405 \Umathcloseinnerspacing\displaystyle=
406 \the\Umathcloseordspacing\displaystyle\relax
407 \Umathpunctinnerspacing\displaystyle=
408 \the\Umathpunctordspacing\displaystyle\relax
Changes for \textstyle.
409 % \textstyle
410 \Umathordinnerspacing\textstyle=
411 \the\Umathordordspacing\textstyle\relax
412 \Umathopinnerspacing\textstyle=
413 \the\Umathopordspacing\textstyle\relax
414 \Umathbininnerspacing\textstyle=
415 \the\Umathbinordspacing\textstyle\relax
416 \Umathrelinnerspacing\textstyle=
417 \the\Umathrelordspacing\textstyle\relax
418 \Umathopeninnerspacing\textstyle=
419 \the\Umathopenordspacing\textstyle\relax
420 \Umathcloseinnerspacing\textstyle=
421 \the\Umathcloseordspacing\textstyle\relax
```
 \Umathpunctinnerspacing\textstyle= 423 \the\Umathpunctordspacing\textstyle\relax Changes for \scriptstyle. % \scriptstyle \Umathordinnerspacing\scriptstyle= \the\Umathordordspacing\scriptstyle\relax \Umathopinnerspacing\scriptstyle= 428 \the\Umathopordspacing\scriptstyle\relax \Umathbininnerspacing\scriptstyle= \the\Umathbinordspacing\scriptstyle\relax \Umathrelinnerspacing\scriptstyle= \the\Umathrelordspacing\scriptstyle\relax \Umathopeninnerspacing\scriptstyle= \the\Umathopenordspacing\scriptstyle\relax \Umathcloseinnerspacing\scriptstyle= \the\Umathcloseordspacing\scriptstyle\relax \Umathpunctinnerspacing\scriptstyle= \the\Umathpunctordspacing\scriptstyle\relax Changes for \scriptscriptstyle. % \scriptscriptstyle \Umathordinnerspacing\scriptscriptstyle= \the\Umathordordspacing\scriptscriptstyle\relax \Umathopinnerspacing\scriptscriptstyle= \the\Umathopordspacing\scriptscriptstyle\relax \Umathbininnerspacing\scriptscriptstyle= \the\Umathbinordspacing\scriptscriptstyle\relax \Umathrelinnerspacing\scriptscriptstyle= \the\Umathrelordspacing\scriptscriptstyle\relax \Umathopeninnerspacing\scriptscriptstyle= \the\Umathopenordspacing\scriptscriptstyle\relax \Umathcloseinnerspacing\scriptscriptstyle= \the\Umathcloseordspacing\scriptscriptstyle\relax \Umathpunctinnerspacing\scriptscriptstyle= \the\Umathpunctordspacing\scriptscriptstyle\relax Changes for \crampeddisplaystyle. % \crampeddisplaystyle \Umathordinnerspacing\crampeddisplaystyle= \the\Umathordordspacing\crampeddisplaystyle\relax \Umathopinnerspacing\crampeddisplaystyle= \the\Umathopordspacing\crampeddisplaystyle\relax \Umathbininnerspacing\crampeddisplaystyle= \the\Umathbinordspacing\crampeddisplaystyle\relax \Umathrelinnerspacing\crampeddisplaystyle= \the\Umathrelordspacing\crampeddisplaystyle\relax \Umathopeninnerspacing\crampeddisplaystyle= \the\Umathopenordspacing\crampeddisplaystyle\relax  \Umathcloseinnerspacing\crampeddisplaystyle= \the\Umathcloseordspacing\crampeddisplaystyle\relax \Umathpunctinnerspacing\crampeddisplaystyle= \the\Umathpunctordspacing\crampeddisplaystyle\relax Changes for \crampedtextstyle. % \crampedtextstyle \Umathordinnerspacing\crampedtextstyle= 471 \the\Umathordordspacing\crampedtextstyle\relax \Umathopinnerspacing\crampedtextstyle= 473 \the\Umathopordspacing\crampedtextstyle\relax \Umathbininnerspacing\crampedtextstyle= 475 \the\Umathbinordspacing\crampedtextstyle\relax \Umathrelinnerspacing\crampedtextstyle= 477 \the\Umathrelordspacing\crampedtextstyle\relax \Umathopeninnerspacing\crampedtextstyle= 479 \the\Umathopenordspacing\crampedtextstyle\relax \Umathcloseinnerspacing\crampedtextstyle= \the\Umathcloseordspacing\crampedtextstyle\relax \Umathpunctinnerspacing\crampedtextstyle= \the\Umathpunctordspacing\crampedtextstyle\relax Changes for \crampedscriptstyle. % \crampedscriptstyle \Umathordinnerspacing\crampedscriptstyle= \the\Umathordordspacing\crampedscriptstyle\relax \Umathopinnerspacing\crampedscriptstyle= \the\Umathopordspacing\crampedscriptstyle\relax \Umathbininnerspacing\crampedscriptstyle= \the\Umathbinordspacing\crampedscriptstyle\relax \Umathrelinnerspacing\crampedscriptstyle= \the\Umathrelordspacing\crampedscriptstyle\relax \Umathopeninnerspacing\crampedscriptstyle= \the\Umathopenordspacing\crampedscriptstyle\relax \Umathcloseinnerspacing\crampedscriptstyle= \the\Umathcloseordspacing\crampedscriptstyle\relax \Umathpunctinnerspacing\crampedscriptstyle= \the\Umathpunctordspacing\crampedscriptstyle\relax Changes for \crampedscriptscriptstyle. % \crampedscriptscriptstyle \Umathordinnerspacing\crampedscriptscriptstyle= 501 \the\Umathordordspacing\crampedscriptscriptstyle\relax \Umathopinnerspacing\crampedscriptscriptstyle= 503 \the\Umathopordspacing\crampedscriptscriptstyle\relax \Umathbininnerspacing\crampedscriptscriptstyle= 505 \the\Umathbinordspacing\crampedscriptscriptstyle\relax \Umathrelinnerspacing\crampedscriptscriptstyle= 507 \the\Umathrelordspacing\crampedscriptscriptstyle\relax 508 \Umathopeninnerspacing\crampedscriptscriptstyle=

509 \the\Umathopenordspacing\crampedscriptscriptstyle\relax

510 \Umathcloseinnerspacing\crampedscriptscriptstyle=

511 \the\Umathcloseordspacing\crampedscriptscriptstyle\relax

512 \Umathpunctinnerspacing\crampedscriptscriptstyle=

513 \the\Umathpunctordspacing\crampedscriptscriptstyle\relax

Now handle the case when the first subformula is  $\mathbb{I}$  substitutional by something else. Again we start with \displaystyle.

```
514 % \displaystyle
```

```
515 \Umathinnerordspacing\displaystyle=
516 \the\Umathordordspacing\displaystyle\relax
517 \Umathinneropspacing\displaystyle=
518 \the\Umathordopspacing\displaystyle\relax
519 \Umathinnerbinspacing\displaystyle=
520 \the\Umathordbinspacing\displaystyle\relax
521 \Umathinnerrelspacing\displaystyle=
522 \the\Umathordrelspacing\displaystyle\relax
523 \Umathinneropenspacing\displaystyle=
524 \the\Umathordopenspacing\displaystyle\relax
525 \Umathinnerclosespacing\displaystyle=
526 \the\Umathordclosespacing\displaystyle\relax
527 \Umathinnerpunctspacing\displaystyle=
528 \the\Umathordpunctspacing\displaystyle\relax
Changes for \textstyle.
529 % \textstyle
530 \Umathinnerordspacing\textstyle=
531 \the\Umathordordspacing\textstyle\relax
532 \Umathinneropspacing\textstyle=
533 \the\Umathordopspacing\textstyle\relax
534 \Umathinnerbinspacing\textstyle=
535 \the\Umathordbinspacing\textstyle\relax
536 \Umathinnerrelspacing\textstyle=
537 \the\Umathordrelspacing\textstyle\relax
538 \Umathinneropenspacing\textstyle=
539 \the\Umathordopenspacing\textstyle\relax
540 \Umathinnerclosespacing\textstyle=
541 \the\Umathordclosespacing\textstyle\relax
542 \Umathinnerpunctspacing\textstyle=
543 \the\Umathordpunctspacing\textstyle\relax
Changes for \scriptstyle.
```
- 544 % \scriptstyle
- 545 \Umathinnerordspacing\scriptstyle=
- 546 \the\Umathordordspacing\scriptstyle\relax
- 547 \Umathinneropspacing\scriptstyle=
- 548 \the\Umathordopspacing\scriptstyle\relax
- 549 \Umathinnerbinspacing\scriptstyle=
- \the\Umathordbinspacing\scriptstyle\relax
- \Umathinnerrelspacing\scriptstyle=
- \the\Umathordrelspacing\scriptstyle\relax
- \Umathinneropenspacing\scriptstyle=
- \the\Umathordopenspacing\scriptstyle\relax
- \Umathinnerclosespacing\scriptstyle=
- \the\Umathordclosespacing\scriptstyle\relax
- \Umathinnerpunctspacing\scriptstyle=
- \the\Umathordpunctspacing\scriptstyle\relax

#### Changes for \scriptscriptstyle.

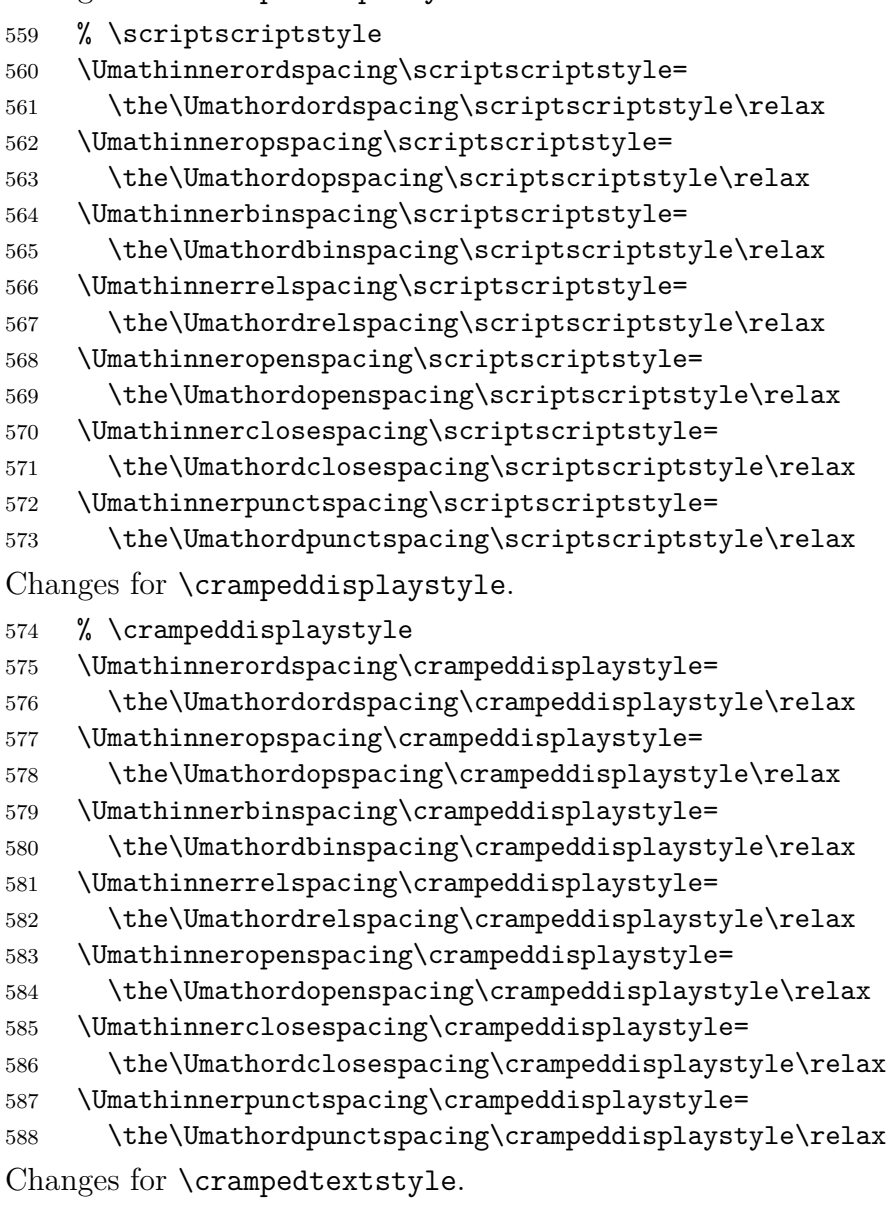

- % \crampedtextstyle
- \Umathinnerordspacing\crampedtextstyle=
- 591 \the\Umathordordspacing\crampedtextstyle\relax
- \Umathinneropspacing\crampedtextstyle=

593 \the\Umathordopspacing\crampedtextstyle\relax \Umathinnerbinspacing\crampedtextstyle= 595 \the\Umathordbinspacing\crampedtextstyle\relax \Umathinnerrelspacing\crampedtextstyle= 597 \the\Umathordrelspacing\crampedtextstyle\relax \Umathinneropenspacing\crampedtextstyle= 599 \the\Umathordopenspacing\crampedtextstyle\relax \Umathinnerclosespacing\crampedtextstyle= \the\Umathordclosespacing\crampedtextstyle\relax \Umathinnerpunctspacing\crampedtextstyle= \the\Umathordpunctspacing\crampedtextstyle\relax Changes for \crampedscriptstyle. % \crampedscriptstyle \Umathinnerordspacing\crampedscriptstyle= \the\Umathordordspacing\crampedscriptstyle\relax \Umathinneropspacing\crampedscriptstyle= \the\Umathordopspacing\crampedscriptstyle\relax \Umathinnerbinspacing\crampedscriptstyle= \the\Umathordbinspacing\crampedscriptstyle\relax \Umathinnerrelspacing\crampedscriptstyle= \the\Umathordrelspacing\crampedscriptstyle\relax \Umathinneropenspacing\crampedscriptstyle= \the\Umathordopenspacing\crampedscriptstyle\relax \Umathinnerclosespacing\crampedscriptstyle= \the\Umathordclosespacing\crampedscriptstyle\relax \Umathinnerpunctspacing\crampedscriptstyle= \the\Umathordpunctspacing\crampedscriptstyle\relax Changes for \crampedscriptscriptstyle. % \crampedscriptscriptstyle \Umathinnerordspacing\crampedscriptscriptstyle= \the\Umathordordspacing\crampedscriptscriptstyle\relax \Umathinneropspacing\crampedscriptscriptstyle= \the\Umathordopspacing\crampedscriptscriptstyle\relax \Umathinnerbinspacing\crampedscriptscriptstyle= \the\Umathordbinspacing\crampedscriptscriptstyle\relax \Umathinnerrelspacing\crampedscriptscriptstyle= \the\Umathordrelspacing\crampedscriptscriptstyle\relax \Umathinneropenspacing\crampedscriptscriptstyle= \the\Umathordopenspacing\crampedscriptscriptstyle\relax \Umathinnerclosespacing\crampedscriptscriptstyle= \the\Umathordclosespacing\crampedscriptscriptstyle\relax \Umathinnerpunctspacing\crampedscriptscriptstyle= \the\Umathordpunctspacing\crampedscriptscriptstyle\relax Finally the case where both subformulas are **\mathinner**. % both subformulas are \mathinner

\Umathinnerinnerspacing\displaystyle=

```
636 \the\Umathordordspacing\displaystyle\relax
637 \Umathinnerinnerspacing\textstyle=
638 \the\Umathordordspacing\textstyle\relax
639 \Umathinnerinnerspacing\scriptstyle=
640 \the\Umathordordspacing\scriptstyle\relax
641 \Umathinnerinnerspacing\scriptscriptstyle=
642 \the\Umathordordspacing\scriptscriptstyle\relax
643 \Umathinnerinnerspacing\crampeddisplaystyle=
644 \the\Umathordordspacing\crampeddisplaystyle\relax
645 \Umathinnerinnerspacing\crampedtextstyle=
646 \the\Umathordordspacing\crampedtextstyle\relax
647 \Umathinnerinnerspacing\crampedscriptstyle=
648 \the\Umathordordspacing\crampedscriptstyle\relax
649 \Umathinnerinnerspacing\crampedscriptscriptstyle=
650 \the\Umathordordspacing\crampedscriptscriptstyle\relax
651 \else
652 \IS@info{No changes to space for \string\mathinner\space subformulas.}
653 \fi
```
# **5 Mathclose Spacing**

In \textstyle and \displaystyle, we add half a \thinmuskip between \mathclose and \mathord atoms. As with the script and scriptscript options, we scale the spacing by 0.6 and 0.4 for \scriptstyle and \scriptscriptstyle respectively. Section 5 comes after Section 4 because we do not want to enlarge the spacing between \mathclose and \mathinner subformulas.

```
654 \ifIS@close
```

```
655 \IS@info{Adding space after closing delimiters.}
656 \Umathcloseordspacing\displaystyle=\scalemu{\thinmuskip}{0.5}
657 \Umathcloseordspacing\textstyle=\scalemu{\thinmuskip}{0.5}
658 \Umathcloseordspacing\crampedisplaystyle=\scalemu{\thinmuskip}{0.5}
659 \Umathcloseordspacing\crampedtextstyle=\scalemu{\thinmuskip}{0.5}
660 \ifnum\IS@script>0
661 \Umathcloseordspacing\scriptstyle=\scalemu{\thinmuskip}{0.3}
662 \Umathcloseordspacing\crampedscriptstyle=\scalemu{\thinmuskip}{0.3}
663 \fi
664 \ifnum\IS@scriptscript>0
665 \Umathcloseordspacing\scriptscriptstyle=\scalemu{\thinmuskip}{0.2}
666 \Umathcloseordspacing\crampedscriptscriptstyle=\scalemu
667 {\thinmuskip}{0.2}
668 \fi
669 \else
670 \IS@info{No changes to space after delimiters.}
671 \fi
```
# **6 Delimiter Heights**

Finally, filling out the delimiter heights is easy. We simply set \delimiterfactor to 1000.

```
672 \ifIS@cover
673 \IS@info{Setting delimiters to full height.}
674 \delimiterfactor\@m
675 \else
676 \IS@info{No changes to delimiter heights.}
677 \fi
```
And that's a wrap!

### **Version History**

- **1.0** . . . . . . . . . . . . . . . . . . . . . . . . February 2021 —initial release
- **1.1** . . . . . . . . . . . . . . . . . . . . . . . . February 2021 —bug fix for \mathinner spacing —added \IS@skip muglue register
- **1.2** . . . . . . . . . . . . . . . . . . . . . . . November 2023 —redesigned spacing for options script and scriptscript —no more \IS@skip—options script and scriptscript now use \the —added option close —added option cover
	- —separated implementation and user guide